## Mission SPARES

*Surveillance et Prévention de l'AntibioRésistance en Etablissement de Santé*

# **Indicateurs de consommation d'antibiotiques en établissement de santé et en EHPAD avec PUI**

**– données agrégées 2023 recueillies en 2024 –**

Dans l'attente de la mise à disposition d'un nouvel outil web national permettant une surveillance facilitée, la mission SPARES vous propose de recueillir certains indicateurs de consommation d'antibiotiques.

Ce recueil permettra notamment d'assurer une continuité de suivi des indicateurs de la *stratégie nationale 2022-2025 de prévention des infections et de l'antibiorésistance en santé humaine* et de l'*observatoire Géodes – Santé publique France.*

**Ce document a pour but de présenter les données qui seront à saisir au sein d'un questionnaire en ligne dont la mise à disposition est prévue au cours du mois d'avril 2024.**

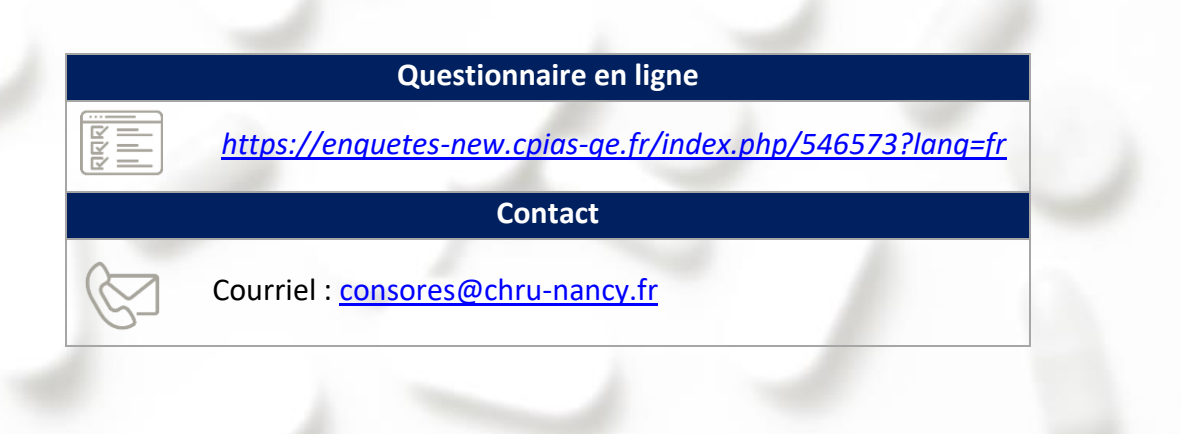

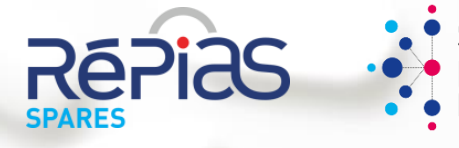

anté liaue

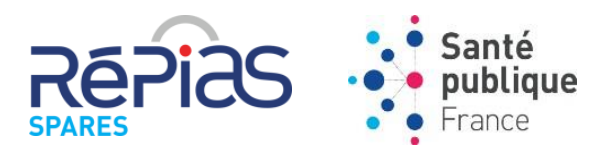

## **Méthodologie**

Se reporter à la [méthodologie nationale](https://cpias-grand-est.fr/wp-content/uploads/2024/01/Methodologie_SPARES_2024.pdf)<sup>1</sup> SPARES.

## **Prérequis**

La mission SPARES a diffusé en janvier 2024 un [outil Excel](https://cpias-grand-est.fr/wp-content/uploads/2024/01/ConsoAB-SPARES2023.xlsx)<sup>2</sup> pour la surveillance des consommations d'antibiotiques selon la méthodologie nationale, utile pour une surveillance locale.

Les données à saisir au sein du questionnaire en ligne à venir correspondent à des valeurs calculées par l'outil Excel après renseignement des données.

**Il est donc indispensable de saisir les données au sein de l'outil Excel avant de renseigner les indicateurs au sein du questionnaire en ligne à venir.**

## **Contenu du questionnaire**

Le questionnaire en ligne sera disponible au cours du mois d'avril 2024. Son contenu est présenté en page 3 du document.

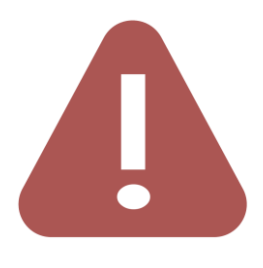

**.** 

- Le recueil de données est issu de l'outil [Excel](https://cpias-grand-est.fr/wp-content/uploads/2024/01/ConsoAB-SPARES2023.xlsx)<sup>2</sup> « Surveillance de la consommation des antibiotiques », veillez à vous munir de ce document préalablement complété.

- La vérification de la cohérence des données saisies est importante, il ne sera pas possible de modifier vos réponses après envoi.

<sup>&</sup>lt;sup>1</sup> [https://cpias-grand-est.fr/wp-content/uploads/2024/01/Methodologie\\_SPARES\\_2024.pdf](https://cpias-grand-est.fr/wp-content/uploads/2024/01/Methodologie_SPARES_2024.pdf)

<sup>2</sup> <https://cpias-grand-est.fr/wp-content/uploads/2024/01/ConsoAB-SPARES2023.xlsx>

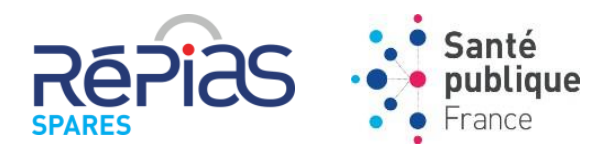

#### **Coordonnées de l'établissement**

Nom de l'établissement : …………………………………………………………… Ville : ………………………….………………………….

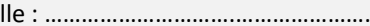

## Finess géographique \* : ||||||||||||||||

*\* Numéro à 9 chiffres correspondant au site géographique. Si vous saisissez vos données pour l'ensemble de l'entité juridique laisser la case finess géographique vide.*

## Finess juridique \*\* : |\_|\_|\_|\_|\_|\_|\_|\_|\_|

*\*\* Numéro à 9 chiffres de l'entité juridique de rattachement. Merci de contrôler vos numéros sur le site [Finess](https://finess.esante.gouv.fr/fininter/jsp/rechercheSimple.jsp?coche=ok)<sup>3</sup>*

#### Type d'établissement :

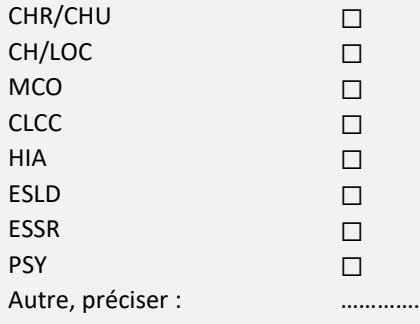

Région **:** ……………………………………………………………………………..…………………………

#### **Données de consommation d'antibiotiques**

### **Secteurs concernés : médecine, chirurgie, pédiatrie, réanimation, gynécologie-obstétrique, psychiatrie, SSR et SLD**

### Nombre de journées d'hospitalisation *Donnée disponible sur la feuille 'Données administratives' cellule D22 ou D23*

Consommation totale d'antibiotiques (J01 + J04AB02 + P01AB + A07AA12) en nombre de DDJ *Donnée disponible sur la feuille 'Total établissement' ou 'Total étab automatique' cellule H536*

Consommation totale des fluoroquinolones (J01MA) en nombre de DDJ *Donnée disponible sur la feuille 'Total établissement' ou 'Total étab automatique' cellule H429*

Consommation des "anti-bactériens à usage systémique" (J01) en nombre de DDJ *Donnée disponible sur la feuille 'Total établissement' ou 'Total étab automatique' cellule H538*

Indicateur ECDC en ES : part d'antibiotiques à large spectre (%) *Donnée disponible sur la feuille 'Tableau consommation' cellule B37*

#### **Secteur concerné : EHPAD**

 $\overline{a}$ 

*En l'absence de secteur d'EHPAD au sein de l'établissement, les données suivantes ne sont pas à compléter.*

Nombre de journées d'hébergement *Donnée disponible sur la feuille 'Données administratives' cellule D24*

Consommation totale d'antibiotiques (J01 + J04AB02 + P01AB + A07AA12) en nombre de DDJ *Donnée disponible sur la feuille 'EHPAD' cellule H536*

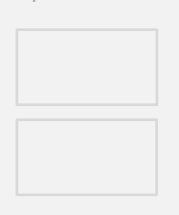

<sup>3</sup> <https://finess.esante.gouv.fr/fininter/jsp/rechercheSimple.jsp?coche=ok>